https://www.100test.com/kao\_ti2020/143/2021\_2022\_OraclePL\_S\_ c102\_143407.htm 3DATE BOOLEANdatatype range description BOOLEAN TRUE/FALSE TRUE FALSE, DATE 01/01/4712 BC duce the LOB definition of LOB definition and LOB definition of the Large object)  $\text{LOB}$ 最大长度不超过4G。LOB数据类型支持任意访问方式  $LONG$  and  $LOB$ LOB (LOB locator) PL/SQL LOB ORACLE DBMS LOB.LOB . BFILE . BLOB . CLOB . NCLOB PL/SQL 几类: . 算术操作符 . 关系操作符 . 比较操作符 . 逻辑操作符 4 operator operation - / \* \*\*  $\mathbf w$  where  $\mathbf w$ true false, 5 PL/SQL operator operation >  $\Rightarrow$  $\dot{C} = \dot{C}$  :  $\dot{C} = \dot{C}$  :  $\dot{C} = \dot{C}$  :  $\dot{C} = \dot{C}$  :  $\dot{C} = \dot{C}$  :  $\dot{C} = \dot{C}$  :  $\dot{C} = \dot{C}$  :  $\dot{C} = \dot{C}$  :  $\dot{C} = \dot{C}$  :  $\dot{C} = \dot{C}$  :  $\dot{C} = \dot{C}$  :  $\dot{C} = \dot{C}$  :  $\dot{C} = \dot{C}$  :  $\dot{C} = \dot{C}$ 6 and operator operation IS NULL NULL TRUE LIKE BETWEEN  $IN$  2.8 operator operation AND

## OR NOT NOT

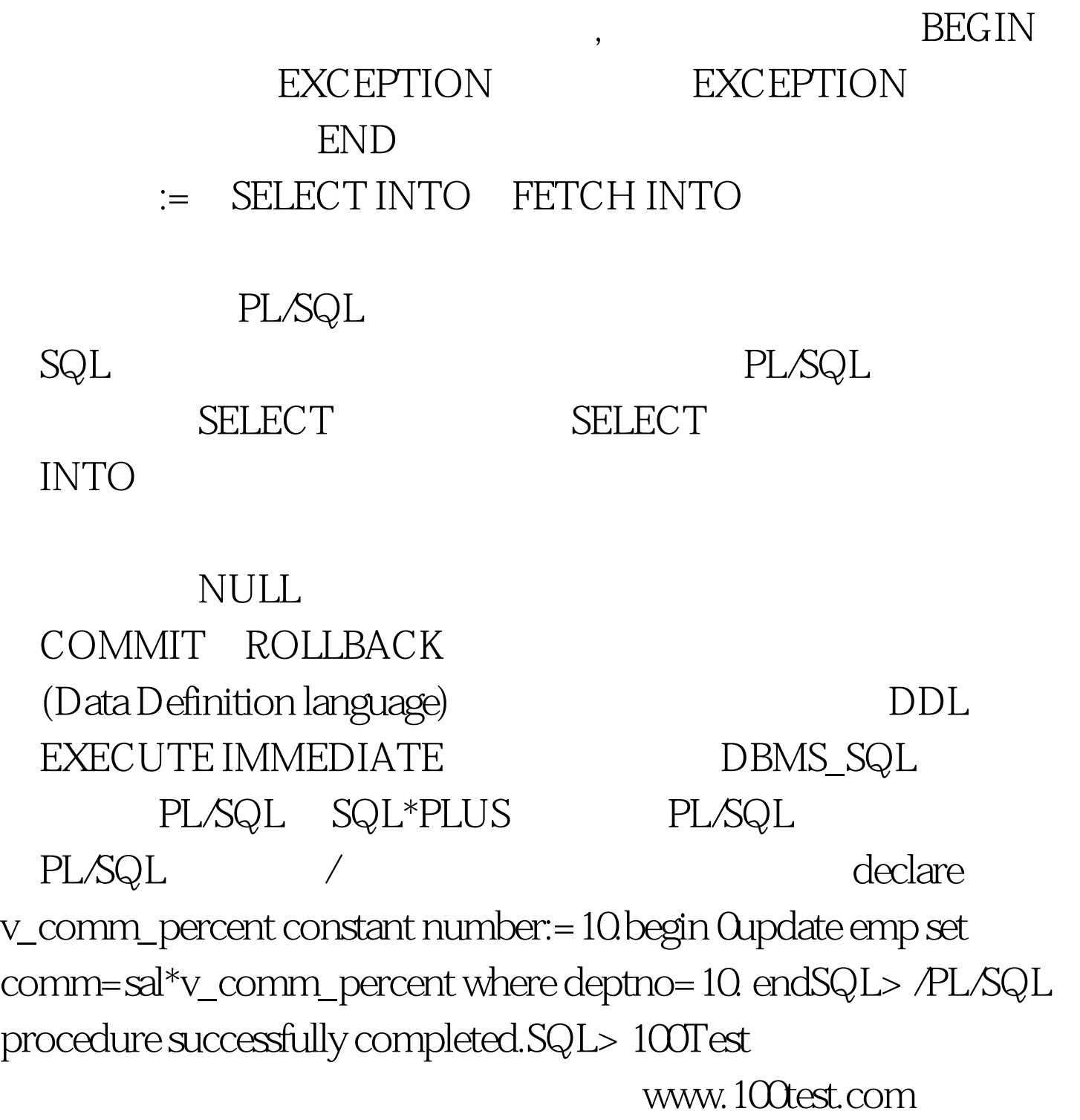